# Package 'treecm'

December 15, 2015

Type Package

LazyLoad yes

License GPL-2

Title Centre of Mass Assessment and Consolidation of Trees

Author Marco Bascietto <marco.bascietto@entecra.it>

Maintainer Marco Bascietto <marco.bascietto@entecra.it>

Description The centre of mass is a crucial data for arborists in order to consolidate a tree using steel or dynamic cables. Given field-recorded data on branchiness of a tree, the package: (i) computes and plots the centre of mass of the tree itself, (ii) computes branches slenderness coefficient in order to aid the arborist identify potentially dangerous branches, and (iii) computes the force acting on a ground plinth and its best position relating to the tree centre of mass, should the tree need to be stabilized by a steel cable.

Version 1.2.2

URL <https://github.com/mbask/treecm>

Date 2015-12-15 Imports plyr Suggests ggplot2, reshape2 RoxygenNote 5.0.1 NeedsCompilation no Repository CRAN Date/Publication 2015-12-15 16:55:47

# R topics documented:

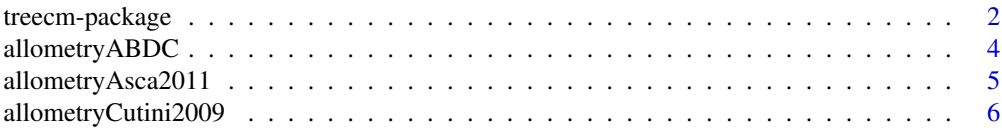

<span id="page-1-0"></span>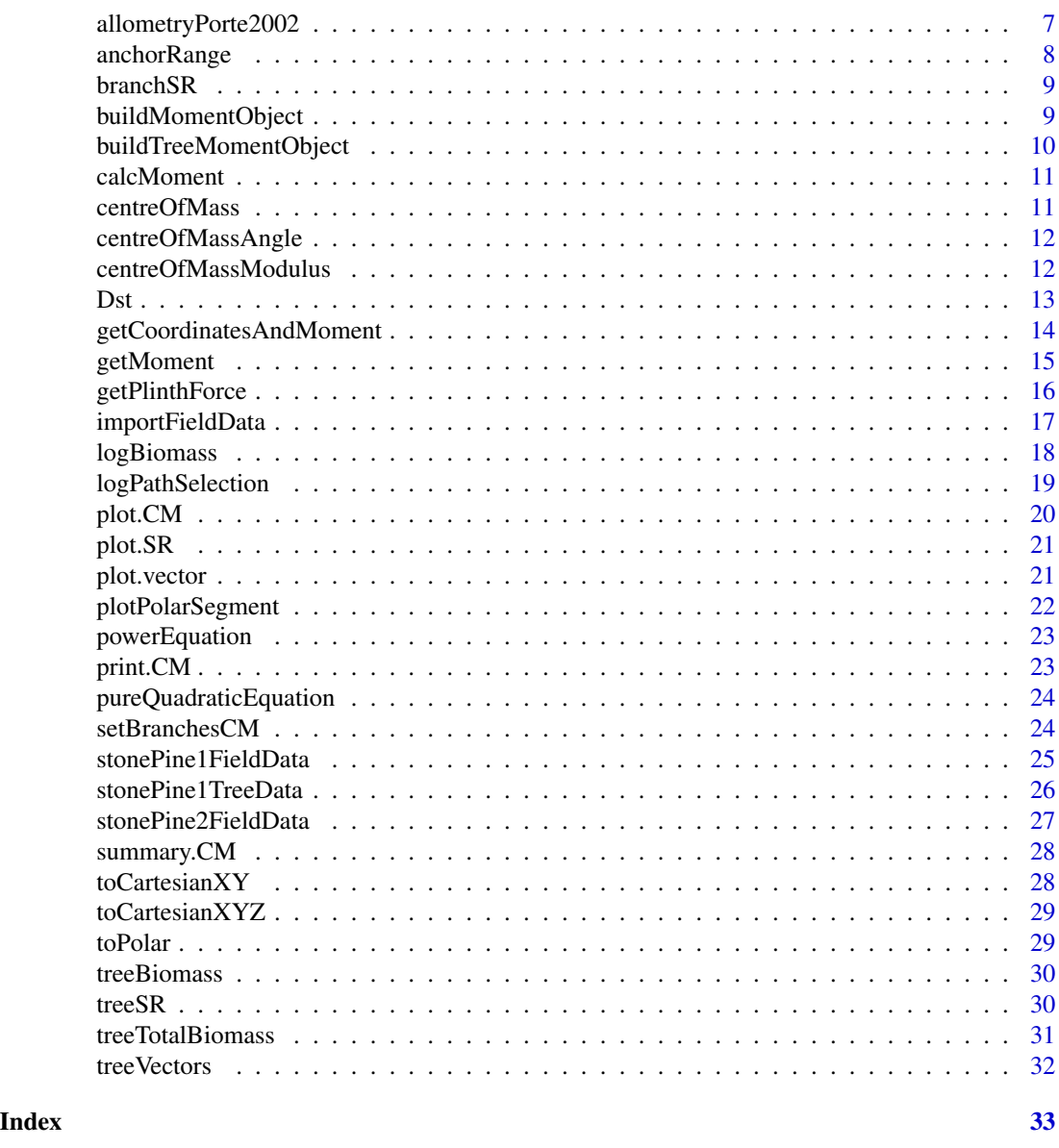

treecm-package *Assessment of the position of the centre of mass of trees*

# Description

The centre of mass is a crucial data for arborists in order to consolidate a tree using steel or dynamic cables. Given field-recorded data on branchiness of a tree, the package:

- computes and plots the centre of mass of the tree itself
- simulates the shift in CM position as branches are pruned

# <span id="page-2-0"></span>treecm-package 3

- computes branches slenderness coefficient in order to aid the arborist identify potentially dangerous branches
- computes the force acting on a ground plinth and its best position relating to the tree centre of mass, should the tree need to be stabilized by a steel cable

The tree stem is ideally sectioned in logs. The weight of tree components is assessed based on

- the sum of volume of stem logs
- the sum of branches biomass

Field measures to be taken on logs and branches are described in [importFieldData](#page-16-1) and are to be recorded on the tree itself, possibly using tree-climbing tecniques. In order to help the arborist in the pruning selection process a simple plot of branch coefficient of slenderness is implemented.

#### **Note**

Branch biomass is computed by allometric equations relating its fresh weight (wood + leaves) to its diameter at point of insertion on the stem. Log biomass is computed by converting its volume to weight using wood fresh density. Volume is computed using Smalian's formula (see [logBiomass](#page-17-1) description). A sample .CSV file is provided to guide through data filling in the field

#### Author(s)

Marco Bascietto <marco.bascietto@cnr.it>

#### References

Source code is hosted at GitHub (<http://mbask.github.com/treecm/>)

#### See Also

[logBiomass](#page-17-1) [importFieldData](#page-16-1)

#### Examples

```
data(stonePine1TreeData)
vectors <- treeVectors(stonePine1TreeData)
CM <- centreOfMass(vectors)
plot(vectors,
  main = "Centre Of Mass",
  col = "grey30",txtcol = "grey30")
plot(CM)
summary(CM)
```
<span id="page-3-1"></span><span id="page-3-0"></span>

Returns the fresh biomass of a stone pine branch in kg given the diameter, using an allometric equation

#### Usage

allometryABDC(x, diameter)

#### Arguments

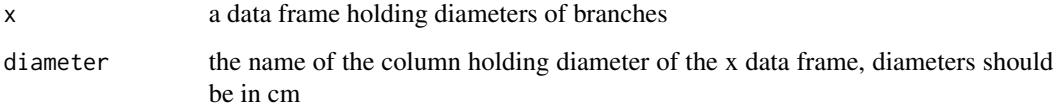

#### Value

the fresh biomass of the branch of a stone pine (in kg)

#### Note

The allometric equation has been validated for 5-16 cm diameter branches.

The allometric equation takes the form of a power equation. This equation yields more correct results than [allometryAsca2011](#page-4-1) since it has been built on a wider range of branch diameters and it superseeds it.

#### References

Data collected by A. Ascarelli and integrated by small diameter branches by M. Bascietto and B. De Cinti, non linear regression by M. Bascietto

#### See Also

#### [powerEquation](#page-22-1)

Other Biomass: [allometryAsca2011](#page-4-1), [allometryCutini2009](#page-5-1), [allometryPorte2002](#page-6-1), [logBiomass](#page-17-1), [powerEquation](#page-22-1), [pureQuadraticEquation](#page-23-1), [treeBiomass](#page-29-1), [treeTotalBiomass](#page-30-1)

<span id="page-4-1"></span><span id="page-4-0"></span>allometryAsca2011 *Returns the fresh weight of a stone pine branch*

#### Description

Returns the fresh biomass of a stone pine branch in kg given the diameter, using an allometric equation

#### Usage

allometryAsca2011(x, diameter)

# Arguments

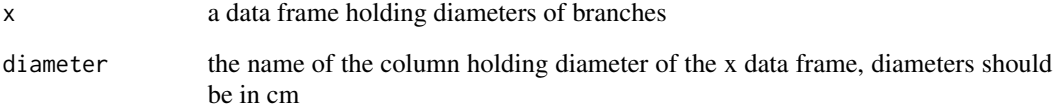

#### Value

the fresh biomass of the branch of a stone pine (in kg)

# Note

The allometric equation has been validated for 8-16 cm diameter branches.

The allometric equation takes the form of a power equation

# References

Data collected by A. Ascarelli, non linear regression by M. Bascietto

# See Also

# [powerEquation](#page-22-1)

Other Biomass: [allometryABDC](#page-3-1), [allometryCutini2009](#page-5-1), [allometryPorte2002](#page-6-1), [logBiomass](#page-17-1), [powerEquation](#page-22-1), [pureQuadraticEquation](#page-23-1), [treeBiomass](#page-29-1), [treeTotalBiomass](#page-30-1)

<span id="page-5-1"></span><span id="page-5-0"></span>Returns total biomass of a stone pine tree (wood and leaves, dry state) in kg given the diameter at breast height, using an allometric equation

#### Usage

allometryCutini2009(x, diameter)

#### Arguments

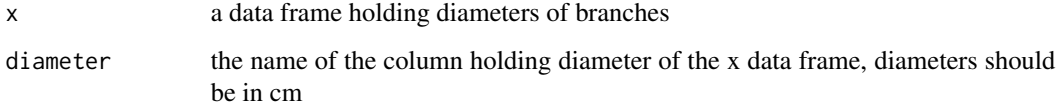

# Value

the total biomass of the branch of a stone pine (in kg, dry state)

#### **Note**

Use this function at you own risk, it has been validated for trees (ie:  $>24$  cm diameters).

The allometric equation takes the form of a pure quadratic equation

#### References

Cutini, A. and Hajny, M. and Gugliotta, O. and Manetti, M. and Amorini, E. 2009, Effetti della struttura del popolamento sui modelli di stima del volume e della biomassa epigea (Pineta di Castelfusano - Roma) *Forest@*, 6, 75–84 Tipo B

# See Also

# [pureQuadraticEquation](#page-23-1)

Other Biomass: [allometryABDC](#page-3-1), [allometryAsca2011](#page-4-1), [allometryPorte2002](#page-6-1), [logBiomass](#page-17-1), [powerEquation](#page-22-1), [pureQuadraticEquation](#page-23-1), [treeBiomass](#page-29-1), [treeTotalBiomass](#page-30-1)

<span id="page-6-1"></span><span id="page-6-0"></span>allometryPorte2002 *Returns the biomass of a maritime pine branch*

#### Description

Returns the woody biomass of a maritime pine branch (dry state, no leaves!) in kg given the diameter, using an allometric equation

#### Usage

allometryPorte2002(x, diameter)

#### Arguments

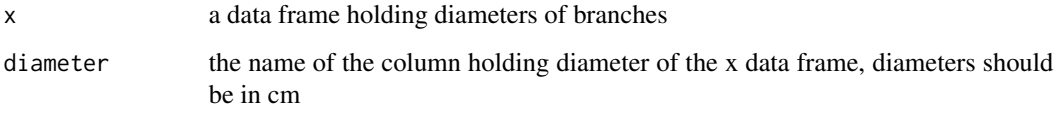

# Value

the woody biomass (dry state, no leaves!) of the branch of a maritime pine (in kg)

#### Note

The allometric equation has been validated for <10 cm diameter branches, extrapolation on larger branches my yield unreasonable results.

The allometric equation takes the form of a power equation

#### References

Port\'e, A. and Trichet, P. and Bert, D. and Loustau, D. 2002, Allometric relationships for branch and tree woody biomass of Maritime pine (*Pinus pinaster* Ait.) *Forest Ecology and Management*, 158, 71–83

#### See Also

#### [powerEquation](#page-22-1)

Other Biomass: [allometryABDC](#page-3-1), [allometryAsca2011](#page-4-1), [allometryCutini2009](#page-5-1), [logBiomass](#page-17-1), [powerEquation](#page-22-1), [pureQuadraticEquation](#page-23-1), [treeBiomass](#page-29-1), [treeTotalBiomass](#page-30-1)

<span id="page-7-1"></span><span id="page-7-0"></span>

The anchor level must not be lower than the tree CM (for obvious static reasons) and higher than "main stem" height

# Usage

anchorRange(logs, CM)

# Arguments

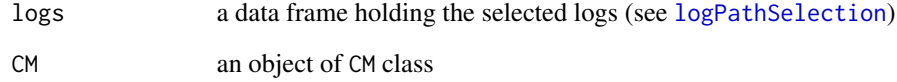

# Value

a named vector of 2 elements:

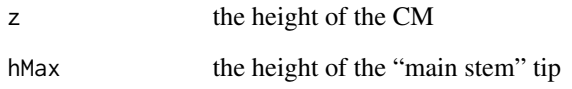

# See Also

Other Stabilization: [centreOfMassAngle](#page-11-1), [centreOfMassModulus](#page-11-2), [getPlinthForce](#page-15-1), [logPathSelection](#page-18-1), [toCartesianXYZ](#page-28-1)

# Examples

```
library(treecm)
data(stonePine1TreeData)
vectors <- treeVectors(stonePine1TreeData)
CM <- centreOfMass(vectors)
logs <- logPathSelection(stonePine1TreeData)
anchorRange(logs, CM)
```
<span id="page-8-2"></span><span id="page-8-0"></span>

slenderness ratio is an important index of stability of trees and branches

# Usage

branchSR(x, diameter, length, tilt)

# Arguments

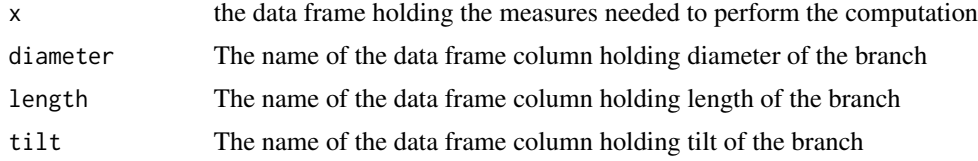

# Value

slenderness ratio

#### Note

The coefficient takes into account branch angle:  $SL_c = \frac{L}{D} \cdot (1 + cos \alpha)$ , where  $\alpha$  is the branch angle (0 degrees = horizontal, 90 degrees vertical),  $L$  is branch length in m,  $D$  is branch diameter in cm Vertical branches have  $SL = SL<sub>c</sub>$ 

# References

Mattheck, C. and Breloer, H. *The Body Language of Trees: A Handbook for Failure Analysis (Research for Amenity Trees)* 1995, HMSO (London)

<span id="page-8-1"></span>buildMomentObject *Constructor for the generic class moment*

#### Description

Create an instance of a moment class holding mass, arm length and angle between the arm and the weight vector

#### Usage

buildMomentObject(length, mass, angle)

#### <span id="page-9-0"></span>Arguments

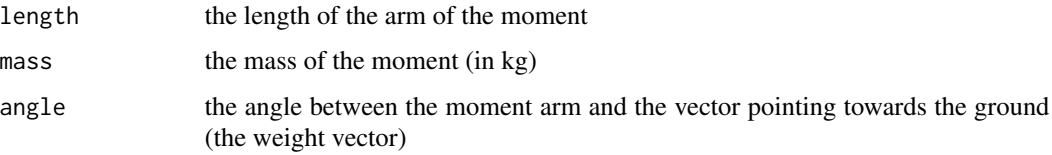

# Value

an instance of moment and list classes

# See Also

Other Stabilization momentClass: [buildTreeMomentObject](#page-9-1), [calcMoment](#page-10-1), [getMoment](#page-14-1)

<span id="page-9-1"></span>buildTreeMomentObject *Constructor for the generic class treeMoment*

# Description

The class inherits from moment without adding any more properties

# Usage

```
buildTreeMomentObject(length, mass, angle)
```
# Arguments

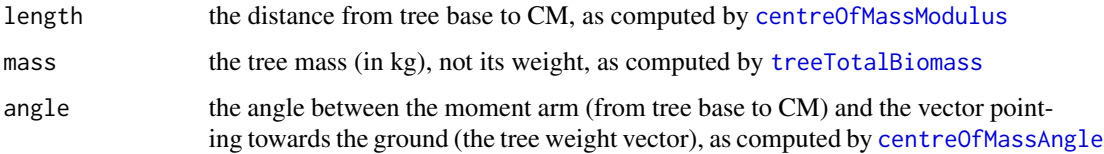

# Value

an instance of treeMoment, moment and list classes

# See Also

#### [calcMoment](#page-10-1)

Other Stabilization momentClass: [buildMomentObject](#page-8-1), [calcMoment](#page-10-1), [getMoment](#page-14-1)

<span id="page-10-1"></span><span id="page-10-0"></span>

Moment is computed as  $M = l \cdot F$ , where l is moment arm, F is the component of the force (*mass times g*) normal to moment arm

# Usage

 $calC$ Moment(object,  $g = 9.81$ )

#### Arguments

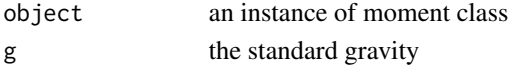

# Value

the updated moment object

#### See Also

# [getPlinthForce](#page-15-1)

Other Stabilization momentClass: [buildMomentObject](#page-8-1), [buildTreeMomentObject](#page-9-1), [getMoment](#page-14-1)

centreOfMass *Computes the centre of mass of the tree*

# Description

The x coordinate of the centre of mass is defined as  $\sum_{n=1}^{\infty}$  $\sum$  $(m_ix_i)$  $\frac{m_i x_i}{(m_i)}$  where  $m_i$  is the biomass of the  $i^{th}$ branch and  $x_i$  is the x coordinate of the  $i^{th}$  branch. y and z coordinates are similarly computed. The centre of mass computation excludes branches to be pruned (ie: those whose toBePruned value is set to TRUE).

#### Usage

```
centreOfMass(object)
```
#### Arguments

object A data frame of class vectors

# Value

A vector holding  $x, y, z$  coordinates of the centre of mass

<span id="page-11-1"></span><span id="page-11-0"></span>

This function is mainly needed to compute the moment of the tree. The angle is need to compute the projection of the tree weight normal to the CM modulus

#### Usage

```
centreOfMassAngle(object)
```
# Arguments

object an object of CM class

# Value

a real number in radians

# See Also

Other Stabilization: [anchorRange](#page-7-1), [centreOfMassModulus](#page-11-2), [getPlinthForce](#page-15-1), [logPathSelection](#page-18-1), [toCartesianXYZ](#page-28-1)

#### Examples

```
library(treecm)
data(stonePine1TreeData)
vectors <- treeVectors(stonePine1TreeData)
CM <- centreOfMass(vectors)
print(centreOfMassAngle(CM))
treeMoment <- buildTreeMomentObject(
 centreOfMassModulus(CM)
 , treeTotalBiomass(stonePine1TreeData)
 , centreOfMassAngle(CM)
 )
```
<span id="page-11-2"></span>centreOfMassModulus *Computes the modulus of the CM vector*

# Description

The Centre of Mass vector starts from the tree base and points towards the CM. Its modulus is the distance between the CM  $(x, y, z)$  and tree base  $(0, 0, 0)$ .

#### <span id="page-12-0"></span> $\eta$  13

# Usage

centreOfMassModulus(object)

#### Arguments

object an object of CM class

# Value

a real number

# Note

This function is mainly needed to compute the moment of the tree. The CM modulus is the tree moment arm.

# See Also

Other Stabilization: [anchorRange](#page-7-1), [centreOfMassAngle](#page-11-1), [getPlinthForce](#page-15-1), [logPathSelection](#page-18-1), [toCartesianXYZ](#page-28-1)

# Examples

```
library(treecm)
data(stonePine1TreeData)
vectors <- treeVectors(stonePine1TreeData)
CM <- centreOfMass(object=vectors)
print(centreOfMassModulus(CM))
treeMoment <- buildTreeMomentObject(
 centreOfMassModulus(CM)
 , treeTotalBiomass(stonePine1TreeData)
  , centreOfMassAngle(CM)
 )
```
Dst *Green wood density data for a few tree species*

#### Description

Wood density is used to convert wood volume measures in the field to their fresh weights. It is measured in  $\frac{kg}{m^3}$ .

# Format

```
A data frame with 170 observations on the following 3 variables. data.frame: 170 obs. of 3 variables:
$ species: chr "Abies alba" "Abies alba" "Abies balsama" "Abies grandis" ...
$ group : Factor w/ 2 levels "conifer", "dicot": 1 1 1 1 1 1 1 1 1 1 1 ...
$ density: int 545 577 529 449 465 673 689 497 673 577 ...
```
#### <span id="page-13-0"></span>Details

Density is measured at humidity level 50 wood humidity. The dataset is provided as a reference only, please be cautioned about using these values on your samples.

#### Source

Niklas, K. J. and Spatz, H.-C. (2010) Worldwide correlations of mechanical properties and green wood density. American Journal of Botany, 97, 1587-1594

#### Examples

data(Dst)

<span id="page-13-1"></span>getCoordinatesAndMoment

*Returns the coordinates of centre of mass of branches and logs*

# **Description**

Computes the cartesian coordinates of centre of mass of branches and logs along with their  $x, y, z$ moments

The x and y coordinates are computed from the polar coordinates (angle and distance, defined as the length of its projection on ground), measured in the field. The  $z$  coordinate is computed by adding the height of branch insertion on the stem (measured in the field) to the height of the branch (calculated through its mean tilt, in case it was measured in the filed). The  $x, y, z$  coordinates are corrected to take into account where the actual centre of mass lies on the branches themselves by multiplying them by branchesCM, a real number from 0.01 (CM at branch base) to 1.00 (CM at branch tip). As a rule of thumb, average live branches, with an average amount of foliage, have CM approx.  $2/3$  of their length, ie. branchesCM = 0.66. x, y, z moments are computed by multiplying the corresponding cartesian coordinates by branch or log mass, e.g.  $m_x = F \cdot l_x$ , where F is branch or log mass,  $l_x$  is the x component of the lever arm (e.g. the x component of the branch or log projection on the ground).

#### Usage

```
getCoordinatesAndMoment(azimuth, dBase, dTip, length, tipD, height, tilt,
  toBePruned, biomass, branchesCM)
```
#### Arguments

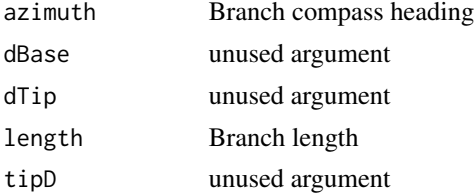

# <span id="page-14-0"></span>getMoment 15

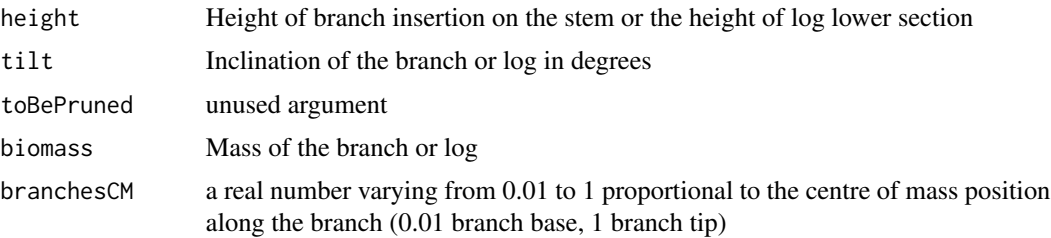

#### Value

a vector holding 5 reals:

- $\bullet$  the x coordinate of branch CM
- the *y* coordinate of branch CM
- $\bullet$  the x moment of the branch
- $\bullet$  the *y* moment of the branch
- the z moment of the branch

#### Note

BranchCM is assumed to have same value in branches and logs. This is not the case in the real world. As a measure of safety one should use the highest value possible, eg branchesCM =  $1$ .

 $z$  coordinate of CM is not returned because it would be useless in a 2D plot. It is computed using  $mz$ , which is, as a matter of facts, returned

<span id="page-14-1"></span>getMoment *Returns the moment*

#### Description

For a description of how moment is computes see [calcMoment](#page-10-1). The function computes moment, if not yet done in a previous user call to [calcMoment](#page-10-1), and only returns it without updating the moment object

#### Usage

```
getMoment(object)
```
# Arguments

object an instance of moment class

# Value

the moment figure

# See Also

#### [getPlinthForce](#page-15-1)

Other Stabilization momentClass: [buildMomentObject](#page-8-1), [buildTreeMomentObject](#page-9-1), [calcMoment](#page-10-1)

<span id="page-15-1"></span>getPlinthForce *Computes the force on the plinth on the ground*

# Description

To stabilize the tree a steel cable is connected from an anchor point on the tree to a plinth on the ground. The function computes the force on the plinth (needed to choose the appropriate steel cable and to build the plinth itself) and the maximum security azimuth (the angle relative to the North from the tree base). Force is computed by comparing the moment of the tree and the moment of the anchor, whose arm is the vector from tree base to the anchor point. The anchor point is defined as the distance from tree base, along the stem. Note that this distance equals anchor height only when the stem is perfectly vertical and straight.

# Usage

getPlinthForce(l.stem, d, logs, treeMoment, CM)

# Arguments

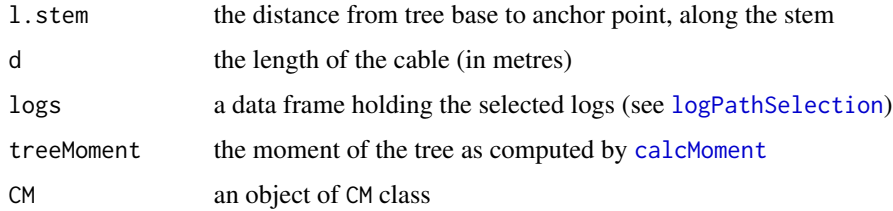

# Value

a named list of 6 elements:

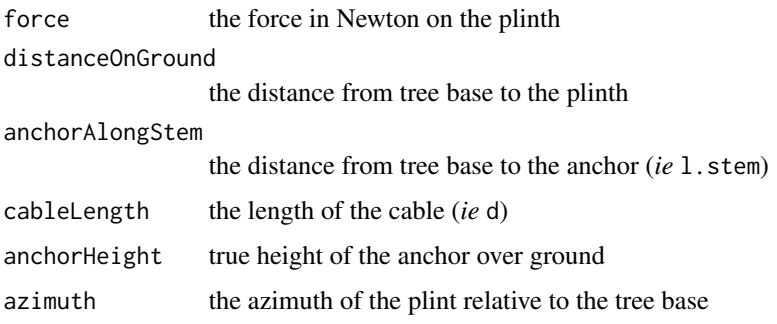

<span id="page-15-0"></span>

#### <span id="page-16-0"></span>importFieldData 17

#### **Note**

The function is vectorized both for anchor distance from tree base (1, stem parameter) and for cable length (d). It is not possible to pass invalid 1. stem values, see [anchorRange](#page-7-1).

#### See Also

Other Stabilization: [anchorRange](#page-7-1), [centreOfMassAngle](#page-11-1), [centreOfMassModulus](#page-11-2), [logPathSelection](#page-18-1), [toCartesianXYZ](#page-28-1)

# Examples

```
library(treecm)
data(stonePine1TreeData)
vectors <- treeVectors(stonePine1TreeData)
CM <- centreOfMass(vectors)
treeMoment <- buildTreeMomentObject(
  centreOfMassModulus(CM)
  , treeTotalBiomass(stonePine1TreeData)
  , centreOfMassAngle(CM)
  \lambdatreeMoment <- calcMoment(treeMoment)
logs <- logPathSelection(stonePine1TreeData)
plinth <- data.frame(getPlinthForce(10, 20, logs, getMoment(treeMoment), CM))
```
<span id="page-16-1"></span>importFieldData *Imports field data from csv file*

#### **Description**

Imports csv file holding field recorded data returning a list holding field and other key data provided as arguments.

Field measures to be taken on logs and branches include:

- Azimuth (azimuth): mean angle of orientation of the branch or log measured from the base of the tree (usually with magnetic north as reference, measured clockwise), *mandatory*
- Diameter at base (dBase): diameter at insertion point on the stem, for branches, diameter of the lower section for logs, *mandatory*
- **Diameter at top** (dTip): always 0 for branches, diameter of the higher section for logs, defaults to 0, *mandatory* only for logs
- Length (length): length of logs or branches, *mandatory* for logs, *mandatory* for branches only if their slenderness coefficient is to be computed
- Distance (tipD): length of branch or log projection on the ground, starting from tree base to tip of branch or log, *mandatory*
- Height (height): height of branch insertion on the stem or height of lower section of the log, to be used to compute z coordinate of CM, defaults to NA, *mandatory* only for z determination of CM
- <span id="page-17-0"></span>• Tilt (tilt): mean branch tilt or log tilt from the horizontal plane (eg a vertical branch is 90 degrees, an horizontal branch is 0 degrees), to be used to compute z coordinate of CM, defaults to 0, *mandatory* only for z determination of CM. Note however that the tree tip should be considered as a branch, not a log, in order to account for foliage biomass. In this case the tilt value should be recorded otherwise it would default to 0, *ie* an horizontal branch
- To be pruned (toBePruned): a boolean value, defaults to FALSE, *optional*
- Path to tip (pathToTip): a boolean value TRUE on logs and branches that make part of the "main stem" of the tree, defaults to FALSE, *optional*

#### Usage

```
importFieldData(fileName, dst, branchesAllometryFUN, bCM = 1)
```
#### Arguments

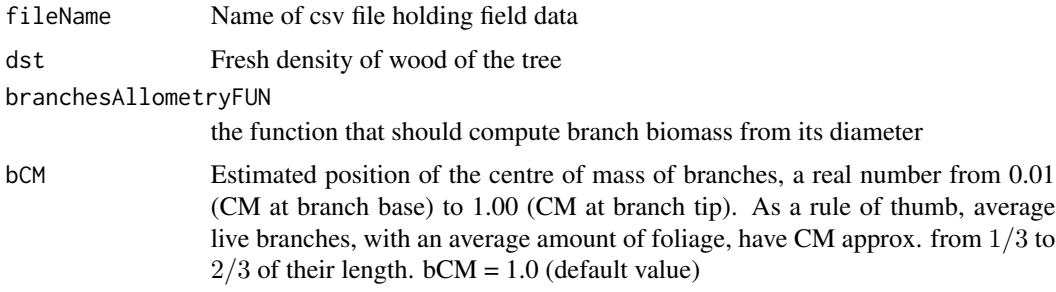

#### Value

a list of 4 elements: field data, wood fresh density, allometryFUN function and branches CM

#### See Also

[getCoordinatesAndMoment](#page-13-1)

<span id="page-17-1"></span>logBiomass *Estimates the wood biomass of logs and truncated branches*

#### Description

Estimates the wood biomass of logs and truncated branches by computing their volume (using Smalian's formula) and converting it to fresh weight using wood fresh density.

Smalian's formula:  $V = \frac{Sb + Sd}{2}l$  where V is the log volume, Sb is the aerea of the basal (lower) smallar s formula.  $v = \frac{2}{2}$  where v is the log volume, so is the section, Sd is the area of the higher section and l is the length of the log.

#### Usage

logBiomass(x, lowerD, higherD, logLength, density)

# <span id="page-18-0"></span>logPathSelection 19

#### **Arguments**

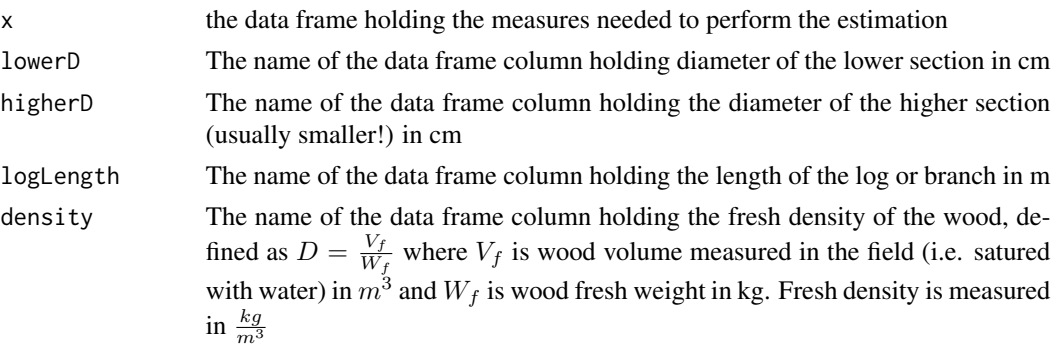

# Note

Diameters used to compute section areas should be measured under the bark layer! When this is not the case (scarcely ever!) and diameters include bark thickness the log biomass is somewhat over-estimated!

#### References

la Marca, O. *Elementi di dendrometria* 2004, Patron Editore (Bologna), p. 119

# See Also

Other Biomass: [allometryABDC](#page-3-1), [allometryAsca2011](#page-4-1), [allometryCutini2009](#page-5-1), [allometryPorte2002](#page-6-1), [powerEquation](#page-22-1), [pureQuadraticEquation](#page-23-1), [treeBiomass](#page-29-1), [treeTotalBiomass](#page-30-1)

<span id="page-18-1"></span>logPathSelection *Returns tree logs and branches being part of the "main stem"*

# **Description**

The "main stem" is not very clearly defined. Most softwood species (*ie Picea*, *Abies*, *Pseudotsuga* etc.) have only one stem given by their dominant apex. Hardwood species (*Quercus*, *Tilia* etc) and some softwood species (*eg Pinus pinea*) do not exhibit a dominant apex and branches often enlarge and grow taller than the apex. In these latter cases one has to select an appropriate path from tree base to tree tip, according to what may be considered the "main stem" of the tree. Both in former and latter cases the path selection has to be laid down in the fieldData data frame.

# Usage

```
logPathSelection(treeData)
```
#### Arguments

treeData A named list that includes a fieldData data frame element, holding pathToTip- , azimuth-, length-, tilt-named columns

#### <span id="page-19-0"></span>Value

a data frame subsetted from the fieldData data frame having TRUE selected branches and logs, with three columns: azimuth, length, tilt. The first row if filled with zeros.

#### Note

Selected branches and logs have a TRUE value in the pathToTip column. This is a necessary step towards anchor force detemrination, as the returned data frame has to be submitted to [getPlinthForce](#page-15-1)

# See Also

#### [importFieldData](#page-16-1)

Other Stabilization: [anchorRange](#page-7-1), [centreOfMassAngle](#page-11-1), [centreOfMassModulus](#page-11-2), [getPlinthForce](#page-15-1), [toCartesianXYZ](#page-28-1)

# Examples

library(treecm) data(stonePine1TreeData) logs <- logPathSelection(stonePine1TreeData)

plot.CM *Plots tree CM*

#### Description

Plots tree centre of mass as a layer on top of the plot.vector.

CMs vector radii are proportional to CM magnitude. Tree CM is connected to tree base by an arrow showing the direction the tree would take in case of it falling down.  $z$  coordinate of tree CM is printed alongside its vector (if branch height has been recorded in the field).

#### Usage

## S3 method for class 'CM'  $plot(x, y = NULL, ...)$ 

#### Arguments

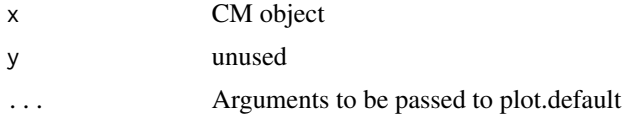

# Value

NULL

<span id="page-20-0"></span>

Plots the branches as arrows whose length is proportional to their slenderness ratio. A red circle holds "safe" branches ( $SR_c \leq 70$ ).

# Usage

## S3 method for class 'SR'  $plot(x, y = NULL, safeSR = 70, ...)$ 

#### Arguments

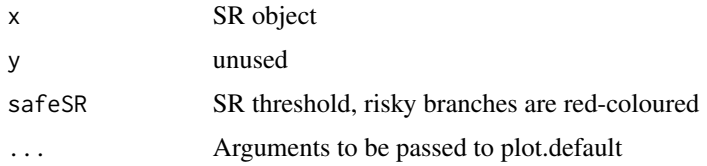

# Value

NULL

### Note

A circle is drawn to encompass the 70- values for slenderness ratio. Branches with 70+ values for the slenderness ratio are considered dangerous. Please note that Mattheck coefficient is corrected to account for branch tilt (the more it deviates from the verticality the higher its coefficient)

# See Also

[treeSR](#page-29-2)

plot.vector *Plots branches and logs*

# Description

Plots branches and logs

The 2d plot represents branches and logs as vectors pointing inwards. Branches to be pruned are not shown on graph.

# <span id="page-21-0"></span>Usage

```
## S3 method for class 'vector'
plot(x, y = NULL, txtcol = "grey80", ...)
```
# Arguments

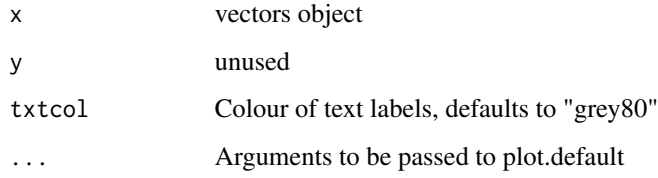

# Value

NULL

plotPolarSegment *Plots a segment*

# Description

Plots a segmente given two set of polar coordinates (angle, distance from tree base), may be used to represent buildings close to the tree on the CM plot

# Usage

plotPolarSegment(a0, d0, a1, d1)

# Arguments

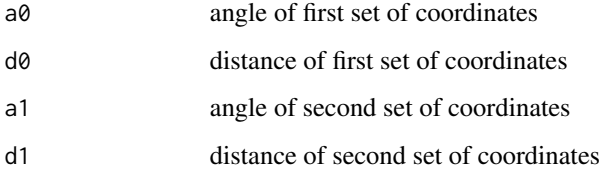

# Value

NULL

<span id="page-22-1"></span><span id="page-22-0"></span>

Returns the result of the exponential equation  $Y = a * X^b$  given a, b and X

#### Usage

```
powerEquation(a, b, x)
```
# Arguments

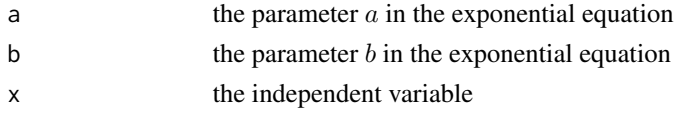

#### Value

the dependent variable  $(Y)$ 

# See Also

Other Biomass: [allometryABDC](#page-3-1), [allometryAsca2011](#page-4-1), [allometryCutini2009](#page-5-1), [allometryPorte2002](#page-6-1), [logBiomass](#page-17-1), [pureQuadraticEquation](#page-23-1), [treeBiomass](#page-29-1), [treeTotalBiomass](#page-30-1)

print.CM *Simple print of Centre of Mass data*

# Description

Prints in a human-readable format the cartesian coordinates of tree CM

# Usage

```
## S3 method for class 'CM'
print(x, \ldots)
```
# Arguments

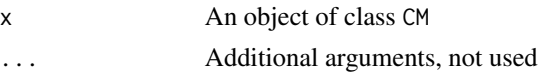

# Value

NULL

<span id="page-23-1"></span><span id="page-23-0"></span>pureQuadraticEquation *Returns the result of a pure quadratic equation*

#### Description

Returns the result of the pure quadratic equation  $Y = a + bX^2$  given a, b and X

# Usage

```
pureQuadraticEquation(a, b, x)
```
# Arguments

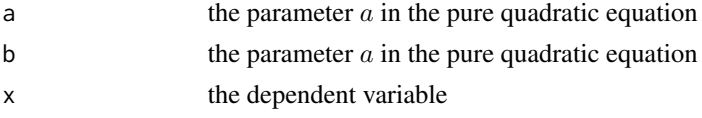

# Value

the dependent variable  $(Y)$ 

# See Also

Other Biomass: [allometryABDC](#page-3-1), [allometryAsca2011](#page-4-1), [allometryCutini2009](#page-5-1), [allometryPorte2002](#page-6-1), [logBiomass](#page-17-1), [powerEquation](#page-22-1), [treeBiomass](#page-29-1), [treeTotalBiomass](#page-30-1)

setBranchesCM *Stores branches CM in an object*

# Description

Stores branches CM in the object provided as an argument. branchesCM has to be in the range 0.01 - 1

#### Usage

```
setBranchesCM(object, value)
```
#### Arguments

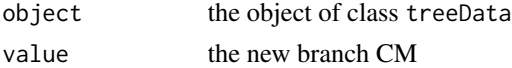

# Value

the updated list

<span id="page-24-0"></span>**Note** 

Method [treeVectors](#page-31-1) must be invoked to take changes into effect

<span id="page-24-1"></span>stonePine1FieldData *Raw CSV file of field recorded values for a stone pine tree*

#### Description

Required data for the assessment of the centre of mass have been recorded in the field for a stone pine (*Pinus pinea* L.). This is an example of csv file that should be fed to [treeBiomass](#page-29-1) to assess tree centre of mass.

#### Format

"code","azimuth","dBase","dTip","length","tipD","height","tilt","toBePruned","pathToTip" "L1",275,73,41,"10.2","2.5",0,80,"FALSE","TRUE" "L2",275,41,16,"3.9","2.75","10.2",80,"FALSE","TRUE" "B1",190,15,0,"7.95","10.1",,,"FALSE","FALSE" "B2",200,22,0,"7.95","10.4",,,"FALSE","FALSE" "B3",230,15,0,"7.95","10.4",,,"FALSE","FALSE" "B4",200,18,0,"7.95","11.15",,,"FALSE","FALSE" "B5",180,7,0,"7.95","11.3",,,"FALSE","FALSE" "B6",150,6,0,"7.95","11.3",,,"FALSE","FALSE" "B7",340,16,0,"3.95","11.3",,,"FALSE","FALSE" "B8",220,13,0,"7.95","11.8",,,"FALSE","FALSE" "B9",165,19,0,"7.95","11.8",,,"FALSE","FALSE" "B10",280,8,0,"3.95","11.9",,,"FALSE","FALSE" "B11",170,9,0,"7.95","11.9",,,"FALSE","FALSE" "B12",265,8,0,"7.95","12.2",,,"FALSE","FALSE" "B13",75,6,0,"3.95","12.2",,,"FALSE","FALSE" "B14",180,6,0,"7.95","12.2",,,"FALSE","FALSE" "B15",170,6,0,"7.95","12.6",,,"FALSE","FALSE" "B16",120,5,0,"7.95","12.6",,,"FALSE","FALSE" "B17",10,14,0,"3.95",13,,,"FALSE","FALSE" "B18",180,13,0,"7.95",13,,,"FALSE","FALSE" "B19",260,13,0,"7.95","13.2",,,"FALSE","FALSE" "B20",75,6,0,"3.95","13.2",,,"FALSE","FALSE" "B21",75,10,0,"3.95","13.75",,,"FALSE","FALSE" "B22",215,7,0,"7.95","13.75",,,"FALSE","FALSE" "B23",140,7,0,"7.95","13.75",,,"FALSE","FALSE" "C",275,16,0,3,3,"14.1",80,"FALSE","TRUE"

#### Details

This dataset has been collected for a 17.1 metres tall stone pine whose stem was tilted approx. 20 degrees from the vertical plane (or 80 degrees from the horizontal plane). The stem has been sectioned in two logs (L1 and L2), and a final branch (C).

The .csv file must contain all column headings listed in [importFieldData](#page-16-1), regardless of them being optional (no data in them) or mandatory.

#### Source

Original data collected by the author

#### Examples

```
library("treecm")
csvFileName <- system.file("data", "stonePine1FieldData.csv.gz", package = "treecm")
treeData <- importFieldData(
 csvFileName,
 650,
 allometryABDC
\lambdahead(treeData$fieldData)
```
stonePine1TreeData *Field recorded values for a stone pine tree*

#### Description

Required data for the assessment of the centre of mass have been recorded in the field for a stone pine (*Pinus pinea* L.). [treeBiomass](#page-29-1) has already been run on the dataset, vectors have yet to be computed.

### Format

```
The format is: List of 4 $ fieldData :'data.frame': 26 obs. of 10 variables:
..$ azimuth : int [1:26] 275 275 190 200 230 200 180 150 340 220 ...
..$dBase : int [1:26] 73 41 15 22 15 18 7 6 16 13 ... ..$dTip : num [1:26] 41 16 0 0 0 0 0 0 0 0
..$ length : num [1:26] 10.2 3.9 NA NA NA NA NA NA NA ... ..$ tipD : num [1:26] 2.5 2.75 7.95
..$ height : num [1:26] 0 10.2 10.1 10.4 10.4 ... ..$ tilt : num [1:26] 80 80 0 0 0 0 0 0 0 0 ...
..$ toBePruned: logi [1:26] FALSE FALSE FALSE FALSE FALSE FALSE ... ..$ pathToTip : logi [1:26] TRUE TI
..$ biomass : num [1:26] 1825 193 123 313 123 ... $ density : num 650
$ allometryFUN:function (x, diameter) $ branchesCM : num 1
```
#### Details

This dataset includes a list of 4 elements:

- the [stonePine1FieldData](#page-24-1) dataset
- the density of wood
- the allometry function to be used to compute branches biomass
- the estimate of branches centre of mass

#### Source

Original data collected by the author

<span id="page-25-0"></span>

# <span id="page-26-0"></span>stonePine2FieldData 27

#### Examples

```
data(stonePine1TreeData)
vectors <- treeVectors(stonePine1TreeData)
CM <- centreOfMass(vectors)
summary(CM)
# The steps to recreate this dataset:
csvFileName <- system.file("data", "stonePine1FieldData.csv.gz", package = "treecm")
treeData <- importFieldData(csvFileName, 650, allometryABDC)
treeData <- treeBiomass(treeData)
```
stonePine2FieldData *Raw CSV file of field recorded values for a stone pine tree*

# Description

Required data for the assessment of the centre of mass have been recorded in the field for a stone pine (*Pinus pinea* L.). This is an example of csv file that should be fed to [treeBiomass](#page-29-1) to assess tree centre of mass.

#### Format

```
"code","azimuth","dBase","dTip","length","tipD","height","tilt","toBePruned","pathToTip"
"L1", 0, 67, 40, "6.8", 0, 0, 90,, "TRUE" "B1", 250, 40,,, "7.8", "6.8",,, "B2", 240, 32,,, "8.9", "7.8",,, "B3", 55, 2
```
# Details

This dataset has been collected for  $a \approx 11$  metres tall stone pine with a small number of very large branches.

The .csv file must contain all column headings listed in [importFieldData](#page-16-1), regardless of them being optional (no data in them) or mandatory.

#### Source

Original data collected by the author

#### Examples

```
library("treecm")
csvFileName <- system.file("data", "stonePine2FieldData.csv.gz", package = "treecm")
treeData <- importFieldData(csvFileName, 650, allometryABDC)
head(treeData$fieldData)
```
<span id="page-27-0"></span>

Prints in a human-readable format the polar and cartesian coordinates of tree CM

# Usage

```
## S3 method for class 'CM'
summary(object, ...)
```
# Arguments

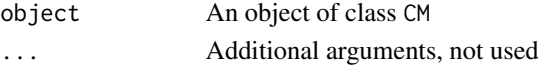

#### Value

NULL

toCartesianXY *Computes the x,y cartesian coordinates*

# Description

Computes the  $x$  and  $y$  cartesian coordinates from a set of polar coordinates

#### Usage

```
toCartesianXY(angle, distance)
```
# Arguments

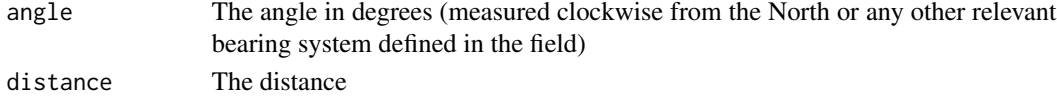

# Value

A vector holding the  $x$  and  $y$  coordinats expressed in the same unit as the distance argument

#### Note

The function assumes the angle is measured clockwise whereas trigonometric functions require a conventional counterclockwise measured angle. Thus the function computes  $x$  coordinate as the sine of the angle, and the  $y$  coordinate as the cosine of the angle, enabling a correct representation of them on a cartesian plot.

<span id="page-28-1"></span><span id="page-28-0"></span>toCartesianXYZ *Returns vector cartesian coordinates*

# Description

Given a modulus, a tilt angle and an azimuth angle it returns the vector cartesian coordinates

#### Usage

```
toCartesianXYZ(x)
```
#### Arguments

 $x \neq 0$  a named vector of three elements  $(z, x, y)$ 

# Value

a list holding z, x, y coordinates

# See Also

Other Stabilization: [anchorRange](#page-7-1), [centreOfMassAngle](#page-11-1), [centreOfMassModulus](#page-11-2), [getPlinthForce](#page-15-1), [logPathSelection](#page-18-1)

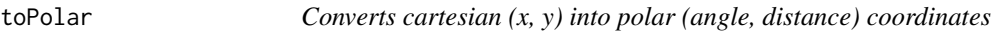

# Description

Converts cartesian coordinates  $(x, y)$  into polar (angle, distance) ones, assuming  $(0, 0)$  as origin of axes and, incidentally, the position of tree base

#### Usage

toPolar(x, y)

# Arguments

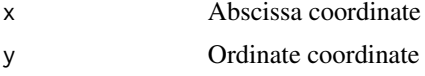

# Value

A vector holding angle in degrees and distance in the same unit as  $x$  and  $y$ 

Computes branches biomass using an allometric function provided in object\$allometryFUN and logs weight using Smalian's formula.

Branches are telled apart from logs in the raw data frame (object\$fieldData) because their final diameter is 0 (ie they have a tip) whereas logs have a final diameter  $> 0$ .

# Usage

treeBiomass(object)

#### Arguments

object an object of treeData class

#### Value

an object of treeData class

#### See Also

#### [logBiomass](#page-17-1)

Other Biomass: [allometryABDC](#page-3-1), [allometryAsca2011](#page-4-1), [allometryCutini2009](#page-5-1), [allometryPorte2002](#page-6-1), [logBiomass](#page-17-1), [powerEquation](#page-22-1), [pureQuadraticEquation](#page-23-1), [treeTotalBiomass](#page-30-1)

<span id="page-29-2"></span>treeSR *Computes slenderness ratio for tree branches*

# Description

slenderness ratio is an important index of stability of trees and branches

#### Usage

```
treeSR(treeObject, vectorObject)
```
# Arguments

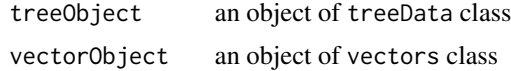

# <span id="page-30-0"></span>treeTotalBiomass 31

#### Value

an object of class SR

#### Note

The coefficient takes into account branch angle:  $SL_c = \frac{L}{D} \cdot (1 + cos(a))$ , where a is the branch angle (0 degrees = horizontal, 90 degrees vertical). Vertical branches have  $SL = SL_c$ 

#### References

Mattheck, C. and Breloer, H. *The Body Language of Trees: A Handbook for Failure Analysis (Research for Amenity Trees)* 1995, HMSO (London)

#### See Also

[branchSR](#page-8-2)

<span id="page-30-1"></span>treeTotalBiomass *Returns the total biomass of the tree*

#### Description

This is just a helper function, it sums the biomass of all logs and branches, as previously computed by [treeBiomass](#page-29-1)

#### Usage

```
treeTotalBiomass(treeData)
```
# Arguments

treeData A named list that includes a fieldData data frame element, holding a biomassnamed column. Note that the biomass column is added to the data frame by a previous call to [treeBiomass](#page-29-1) function

#### Value

a real number or FALSE if the biomass column is NA

### Note

This function may be used to compute the moment of the tree. Tree biomass (multiplied by standard gravity) is the tree force applied to its CM.

#### See Also

Other Biomass: [allometryABDC](#page-3-1), [allometryAsca2011](#page-4-1), [allometryCutini2009](#page-5-1), [allometryPorte2002](#page-6-1), [logBiomass](#page-17-1), [powerEquation](#page-22-1), [pureQuadraticEquation](#page-23-1), [treeBiomass](#page-29-1)

# Examples

```
library(treecm)
data(stonePine1TreeData)
print(treeTotalBiomass(stonePine1TreeData))
```
<span id="page-31-1"></span>treeVectors *Computes cartesian coordinates and moments of branches and logs*

# Description

A data frame is populated with branch and log masses, along with  $x$ ,  $y$  cartesian coordinates and  $x, y$ , and  $z$  moments.  $z$  coordinates and moments are calculated only if branches height from the ground (and tilt) have been measured in the field.

# Usage

treeVectors(object)

# Arguments

object an object of treeData class

#### Value

an object of class vectors

#### See Also

[getCoordinatesAndMoment](#page-13-1)

<span id="page-31-0"></span>

# <span id="page-32-0"></span>Index

∗Topic datasets Dst, [13](#page-12-0) stonePine1FieldData, [25](#page-24-0) stonePine1TreeData, [26](#page-25-0) stonePine2FieldData, [27](#page-26-0) ∗Topic package treecm-package, [2](#page-1-0) allometryABDC, [4,](#page-3-0) *[5](#page-4-0)[–7](#page-6-0)*, *[19](#page-18-0)*, *[23,](#page-22-0) [24](#page-23-0)*, *[30,](#page-29-0) [31](#page-30-0)* allometryAsca2011, *[4](#page-3-0)*, [5,](#page-4-0) *[6,](#page-5-0) [7](#page-6-0)*, *[19](#page-18-0)*, *[23,](#page-22-0) [24](#page-23-0)*, *[30,](#page-29-0) [31](#page-30-0)* allometryCutini2009, *[4,](#page-3-0) [5](#page-4-0)*, [6,](#page-5-0) *[7](#page-6-0)*, *[19](#page-18-0)*, *[23,](#page-22-0) [24](#page-23-0)*, *[30,](#page-29-0) [31](#page-30-0)* allometryPorte2002, *[4–](#page-3-0)[6](#page-5-0)*, [7,](#page-6-0) *[19](#page-18-0)*, *[23,](#page-22-0) [24](#page-23-0)*, *[30,](#page-29-0) [31](#page-30-0)* anchorRange, [8,](#page-7-0) *[12,](#page-11-0) [13](#page-12-0)*, *[17](#page-16-0)*, *[20](#page-19-0)*, *[29](#page-28-0)* branchSR, [9,](#page-8-0) *[31](#page-30-0)* buildMomentObject, [9,](#page-8-0) *[10,](#page-9-0) [11](#page-10-0)*, *[16](#page-15-0)* buildTreeMomentObject, *[10](#page-9-0)*, [10,](#page-9-0) *[11](#page-10-0)*, *[16](#page-15-0)* calcMoment, *[10](#page-9-0)*, [11,](#page-10-0) *[15,](#page-14-0) [16](#page-15-0)* centreOfMass, [11](#page-10-0) centreOfMassAngle, *[8](#page-7-0)*, *[10](#page-9-0)*, [12,](#page-11-0) *[13](#page-12-0)*, *[17](#page-16-0)*, *[20](#page-19-0)*, *[29](#page-28-0)* centreOfMassModulus, *[8](#page-7-0)*, *[10](#page-9-0)*, *[12](#page-11-0)*, [12,](#page-11-0) *[17](#page-16-0)*, *[20](#page-19-0)*, *[29](#page-28-0)* Dst, [13](#page-12-0) getCoordinatesAndMoment, [14,](#page-13-0) *[18](#page-17-0)*, *[32](#page-31-0)* getMoment, *[10,](#page-9-0) [11](#page-10-0)*, [15](#page-14-0) getPlinthForce, *[8](#page-7-0)*, *[11–](#page-10-0)[13](#page-12-0)*, *[16](#page-15-0)*, [16,](#page-15-0) *[20](#page-19-0)*, *[29](#page-28-0)* importFieldData, *[3](#page-2-0)*, [17,](#page-16-0) *[20](#page-19-0)*, *[25](#page-24-0)*, *[27](#page-26-0)* logBiomass, *[3](#page-2-0)[–7](#page-6-0)*, [18,](#page-17-0) *[23,](#page-22-0) [24](#page-23-0)*, *[30,](#page-29-0) [31](#page-30-0)* logPathSelection, *[8](#page-7-0)*, *[12,](#page-11-0) [13](#page-12-0)*, *[16,](#page-15-0) [17](#page-16-0)*, [19,](#page-18-0) *[29](#page-28-0)*

plot.CM, [20](#page-19-0) plot.SR, [21](#page-20-0) plot.vector, [21](#page-20-0) plotPolarSegment, [22](#page-21-0) powerEquation, *[4](#page-3-0)[–7](#page-6-0)*, *[19](#page-18-0)*, [23,](#page-22-0) *[24](#page-23-0)*, *[30,](#page-29-0) [31](#page-30-0)* print.CM, [23](#page-22-0) pureQuadraticEquation, *[4](#page-3-0)[–7](#page-6-0)*, *[19](#page-18-0)*, *[23](#page-22-0)*, [24,](#page-23-0) *[30,](#page-29-0) [31](#page-30-0)* setBranchesCM, [24](#page-23-0) stonePine1FieldData, [25,](#page-24-0) *[26](#page-25-0)* stonePine1TreeData, [26](#page-25-0) stonePine2FieldData, [27](#page-26-0) summary.CM, [28](#page-27-0) toCartesianXY, [28](#page-27-0) toCartesianXYZ, *[8](#page-7-0)*, *[12,](#page-11-0) [13](#page-12-0)*, *[17](#page-16-0)*, *[20](#page-19-0)*, [29](#page-28-0) toPolar, [29](#page-28-0) treeBiomass, *[4](#page-3-0)[–7](#page-6-0)*, *[19](#page-18-0)*, *[23](#page-22-0)[–27](#page-26-0)*, [30,](#page-29-0) *[31](#page-30-0)* treecm *(*treecm-package*)*, [2](#page-1-0) treecm-package, [2](#page-1-0) treeSR, *[21](#page-20-0)*, [30](#page-29-0) treeTotalBiomass, *[4](#page-3-0)[–7](#page-6-0)*, *[10](#page-9-0)*, *[19](#page-18-0)*, *[23,](#page-22-0) [24](#page-23-0)*, *[30](#page-29-0)*, [31](#page-30-0) treeVectors, *[25](#page-24-0)*, [32](#page-31-0)